# **Engaging students with Classroom Technologies**

#### **Peter GM de Jong** Leiden University Medical Center The Netherlands

# Classroom Technologies

• Evolution in technology

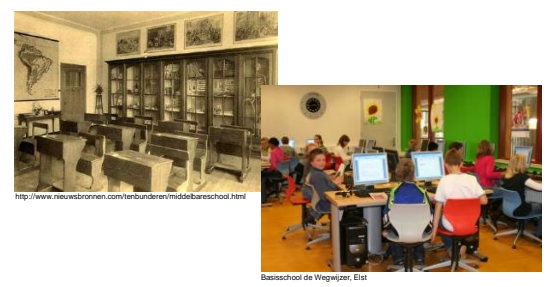

# Classroom Technologies

- Technology in the educational setting of the classroom: *to support teaching*
- Often associated to more active learning

### Classroom Technologies

• Data and document projectors

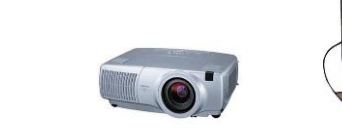

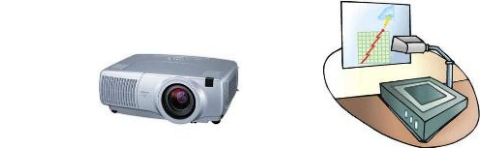

# Classroom Technologies

- Data and document projectors
- Tablet pc

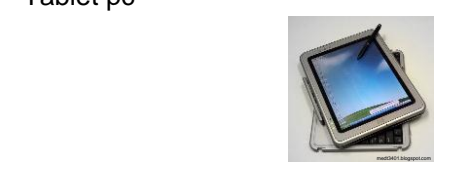

# Classroom Technologies

www.jsbproductions.com.au www.buzzle.com

- Data and document projectors
- Tablet pc
- Computer classrooms

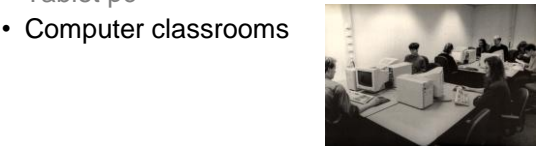

# Classroom Technologies

- Data and document projectors
- Tablet pc
- Computer classrooms
- Interactive whiteboards

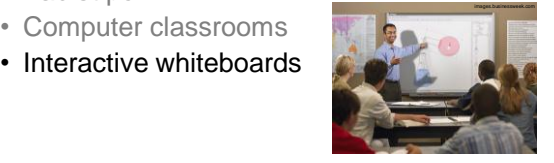

### Classroom Technologies

- Data and document projectors
- Tablet pc
- Computer classrooms
- Interactive whiteboards
- Lecture recording systems

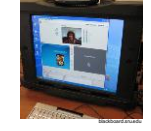

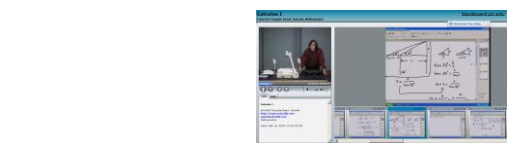

### Classroom Technologies

- Data and document projectors
- Tablet pc
- Computer classrooms
- Interactive whiteboards
- Lecture recording systems
- Video conferencing systems / Skype

### Classroom Technologies

- Data and document projectors
- Tablet pc
- Computer classrooms
- Interactive whiteboards
- Lecture recording systems
- Video conferencing systems / Skype
- Audio tours to guide students

### Classroom Technologies

- Data and document projectors
- Tablet pc
- Computer classrooms
- Interactive whiteboards
- Lecture recording systems
- Video conferencing systems / Skype
- Audio tours to guide students
- Audience response systems

### Classroom Technologies

- Data and document projectors
- Tablet pc
- Computer classrooms
- Interactive whiteboards
- Lecture recording systems
- Video conferencing systems / Skype
- Audio tours to guide students
- Audience response systems

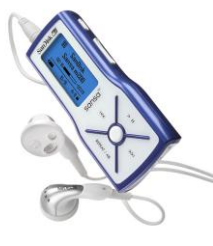

Audio Tours Audio Tours

Definition:

An individual tour through an educational site using digitally recorded files

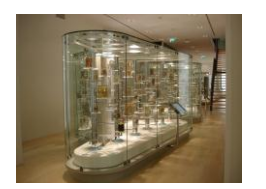

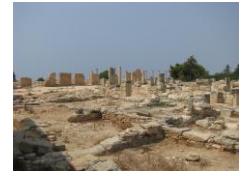

# Audio Tours

- Collection of audio tracks
- Each track refers to one topic of interest at the educational site
- Downloaded on personal multimedia device (most students have MP3 player and mobile phone)
- Students can visit site at own time and pace

# Audio Tours

#### Types of Audio Tours

- Content
	- Informative tour: listening only
	- Activating tour: including assignments
- Media Used
	- Only audio
	- Audio and images/video

### Audio Tours

#### Application in Medical Education

- Leiden Museum for Anatomy
	- Over 800 pathological and anatomical specimens
	- Specimens rarely used in education
	- Teachers have little time to provide live tours
	- Integrate the Museum into the curriculum to address basic sciences by developing an audio tour

### Audio Tours

- Audio tours for courses like
	- "Respiration" (first year)
	- "Abdomen" (third year)
	- "Thorax" (third year)
- Museum open at scheduled times
- Referred to in other teaching activities

### Audio Tours

How to create content?

• Specimens selected by teacher or course director

## Audio Tours

#### How to create content?

- Specimens selected by teacher or course director
- Develop a script (explaining text) with each object

### Audio Tours

#### How to create content?

- Specimens selected by teacher or course director
- Develop a script (explaining text) with each object
- For a 60 minute museum session: – about 20 minutes of spoken text
	- about 10 to 15 specimens

### Audio Tours

#### How to create content?

- Specimens selected by teacher or course director
- Develop a script (explaining text) with each object
- For a 60 minute museum session: – about 20 minutes of spoken text – about 10 to 15 specimens
- 20 minutes of spoken text takes about 2 hours of preparation (including recording)

### Audio Tours

#### How to create files?

• Voice recorder with external microphone

### Audio Tours

#### How to create files?

- Voice recorder with external microphone
- Sound editor software like Audacity® (open source)

### Audio Tours

#### How to create files?

- Voice recorder with external microphone
- Sound editor software like Audacity® (open source)
- Quiet environment to avoid background noise

### Audio Tours

#### How to create files?

- Voice recorder with external microphone
- Sound editor software like Audacity® (open source)
- Quiet environment to avoid background noise
- Record the text on the digital voice recorder and finish it with software

### Audio Tours

#### How to create files?

- Voice recorder with external microphone
- Sound editor software like Audacity® (open source)
- Quiet environment to avoid background noise
- Record the text on the digital voice recorder and finish it with software
- Add pictures if desired

#### Audio Tours

#### How to create files?

- Voice recorder with external microphone
- Sound editor software like Audacity® (open source)
- Quiet environment to avoid background noise
- Record the text on the digital voice recorder and finish it with software
- Add pictures if desired
- Distribute files to students' own device

### Audio Tours

#### **Experiences**

- Students and teachers satisfied
- Useful to study specimen and gain a better understanding of the topics
- Time efficient for teachers
- Reusable materials
- Easy to create

#### Practical point

• Professional narrator

### Audio Tours

#### Twelve Tips checklist Educational

- *1. Make sure the audio tour suits the learning goals of the course*
- *2. Choose an appropriate format for the audio tour*
- *3. Reflect on the audio tour in your lectures*

# Audio Tours

#### Twelve Tips checklist

Educational

- *1. Make sure the audio tour suits the learning goals of the course*
- *2. Choose an appropriate format for the audio tour*
- *3. Reflect on the audio tour in your lectures*
- Organizational
- *4. Decide on compulsory or noncompulsory character in an early stage*
- *5. Inform the students in time*

### Audio Tours

#### Twelve Tips checklist

**Technical** 

- *6. Use optimal recording equipment*
- *7. Name and tag the MP3 files properly*
- *8. Decide which download method suits your audience best*

# Audio Tours

#### Twelve Tips checklist

Technical

- *6. Use optimal recording equipment*
- *7. Name and tag the MP3 files properly*
- *8. Decide which download method suits your audience best*
- Practical
- *9. Beware of good sound quality recordings*
- *10.Consider the length of the audio tour and the amount of specimens*
- *11.Provide clear instructions about the location of the specimens in the museum*
- *12.Think carefully about the order of succession in the audio tour*

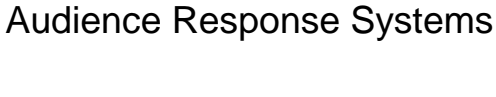

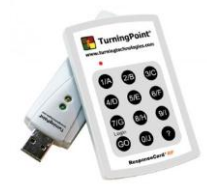

### Audience Response Systems

• Hands up

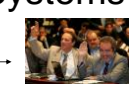

### Audience Response Systems

- Hands up
- Voting cards –

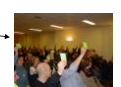

# Audience Response Systems

- Hands up
- Voting cards -
- Voting systems (wired)

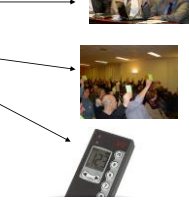

# Audience Response Systems

- Hands up
- Voting cards -
- Voting systems (wired)
- Clickers (wireless RF)

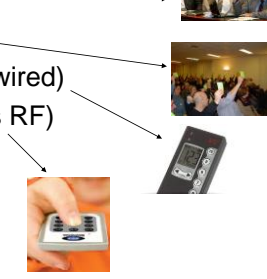

# Audience Response Systems

- Hands up
- Voting cards -
- Voting systems (wired)
- Clickers (wireless RF)
- Mobile devices

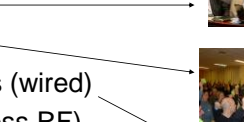

# Audience Response Systems

#### Definition of the modern ARS

- Electronic polling
- Large groups of students
- Using transmitters
- Immediately results in graphic form on-screen
- Instant feedback by teacher

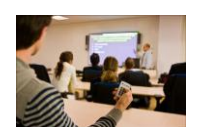

# Audience Response Systems

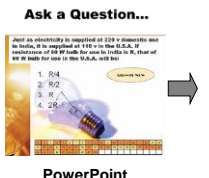

**Presentation**

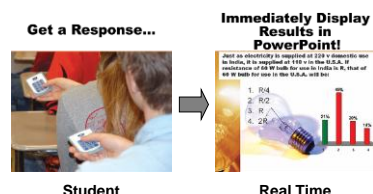

**ResponseCard**

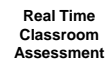

# Audience Response Systems

- Widely used in education
- Anonymous for others in class
- Activates and motivates the learner
- Reveals what students (don't) know
- Reveals student's opinions

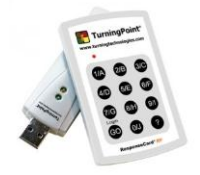

# Audience Response Systems

#### Effects

- Students are less shy to react: overcome fear, less hard to admit a wrong answer and discuss it
- 2-way interaction
- Competition, use team assignment slides
- Increase attention span
- Improved learning experience
- Possible increase of knowledge retention

## Audience Response Systems

#### Scenarios for ARS in teaching

- Knowledge
- Knowledge transfer
- Lecture on demand
- Clinical skills
- Testing
- Session evaluation
- Opinions

### Scenario: Knowledge

- Test before teaching
- Determine pre-level
- Adapt lecture if needed

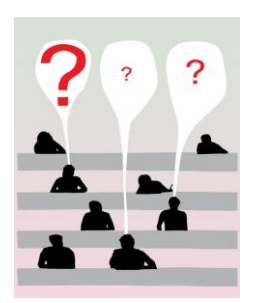

### Scenario: Knowledge transfer

- Test before and after teaching
- See increase of knowledge

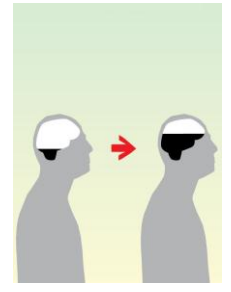

### Scenario: Lecture on demand

- Ask students which topic to explore
- Branching presentation
- Rehearsal lectures
- Adapt teaching
- Flexibility and preparation!

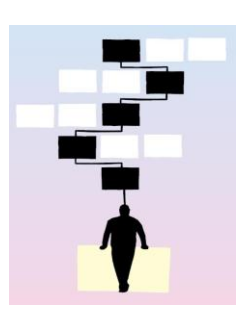

# Scenario: Clinical Skills

- Interactive patient lecture
- Students choose next step
- Collectively treat a patient
- Engaging and impressive

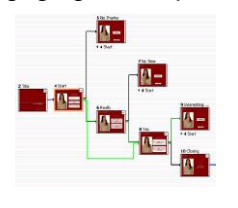

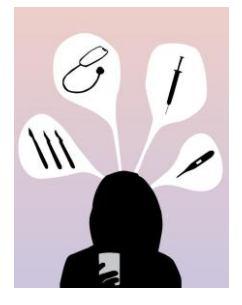

# Scenario: Testing

- Formal and informal testing
- Personalized devices
- No display of results
- Results in database
- Record of attendance
- Participants feel comfortable with ARS

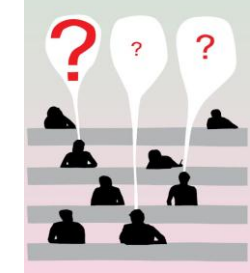

#### Scenario: Session evaluation

- Conferences
- Anonymous evaluations
- Know your audience
- 5-point scale questions
- No results on the spot

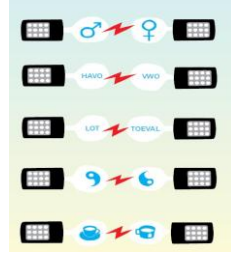

### Scenario: Opinions

- Ask for students opinions anonymously
- To provoke discussion about sensitive issues
- High response
- High reliability

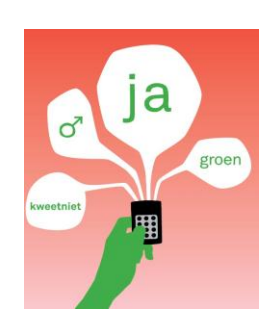

#### Scenario: Opinions

- Ad hoc polling – Ask for opinion and discuss
- Continuous polling
	- Real time polling during a debate

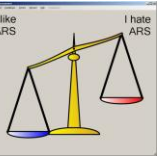

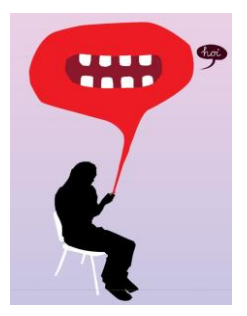

### Audience Response Systems

#### Practical points

- Before using ARS in your lecture, first determine your goals
- Depending on your goal, redesign your lecture
- Logistic issues
- Watch out for overkill !

# Classroom Technologies

#### References:

- *Jong PGM de, Riedstra AW, Willems LNA, Bolk JH. Teaching Anatomy and Pathology using MP3 Audio Tours at the Leiden Museum for Anatomy and Pathology. JIAMSE 2010; 20(1):14-7*
- *Stevenson F. Clickers: the Use of Audience Response Questions to Enliven Lectures and Stimulate Teamwork. JIAMSE 2007; 17(2):106-111*
- Doucet M, Vrins A, Harvey D. Effect of using an audience response system on<br>learning environment, motivation and long-tern retention, during case-discussions<br>in a large group of undergraduate veterinary clinical pharmaco
- *Kay RH, LeSage A. Examining the benefits and challenges of using audience response systems: A review of the literature. Computers & Education 2009; 53:819-827*

# Classroom Technologies

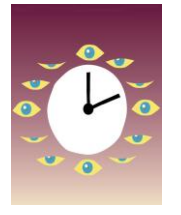

Time for Questions *Or email me afterwards on* p.g.m.de\_jong@lumc.nl

#### **IAMSE** *M***edical** *E***ducator** *F***ellowship**

We encourage those who have completed the Essential Skills in Medical Education (ESME) course to take note of a program offered by the International Association of Medical Science Educators (IAMSE) – the IAMSE Medical Educator Fellowship Program. Full information on the Fellowship is available on the IAMSE website at [http://iamse.org/fellowship.htm.](http://iamse.org/fellowship.htm)

Enrollment is through the 2011 annual meeting's registration form. There will<br>be two required workshops at the St. Petersburg meeting, one 2-hour<br>module on 6.18.11 from 4:00-6:00pm and a 1-hour module on 6.21.11 from<br>7:00-

Please keep the dates and times in mind when booking your travel.